## 江苏联合职业技术学院

# 第一届"职学园"杯英语词汇比赛

操作手册

2024 年 03 月 23 日

## 目录

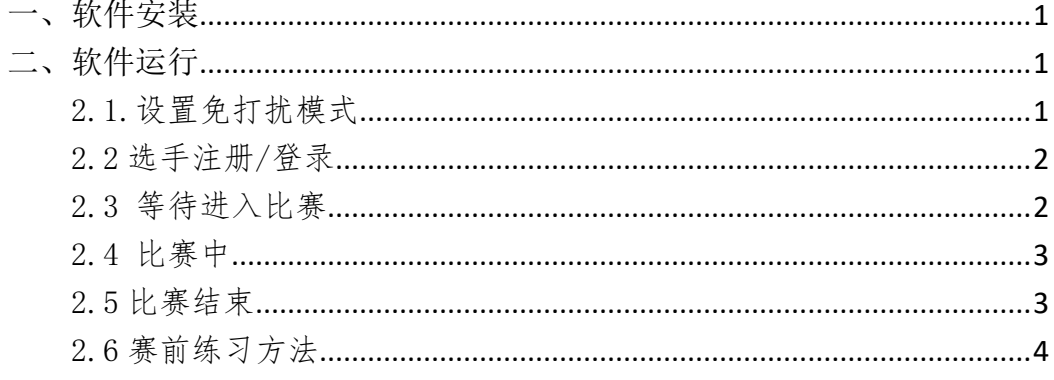

## <span id="page-2-0"></span>一、软件安装

安卓手机用户可以通过:

1[.https://cdn.fhzxy.com/androidApp/zxy.apk](https://cdn.fhzxy.com/androidApp/zxy.apk)

2.扫码下载安装。

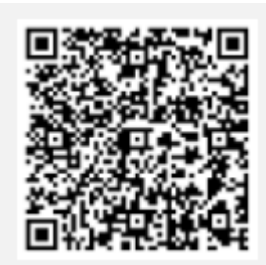

苹果手机用户可以通过 App Store 搜索"职学园"进行下载安装。

## <span id="page-2-1"></span>二、软件运行

### <span id="page-2-2"></span>2.1.设置免打扰模式

进入比赛前,选手需将比赛手机或 pad 设为免打扰模式,在比赛中遇到来电、 语音电话、视频电话等,请拒绝接听,避免被记作切屏,影响比赛结果。

免打扰模式设置方法(以 iOS 为例):

第一步: 在设置页面, 点击【专注模式】;

第二步: 在专注模式的页面, 点击【勿扰模式】;

第三步: 在勿扰模式的页面, 打开【勿扰模式】即可。

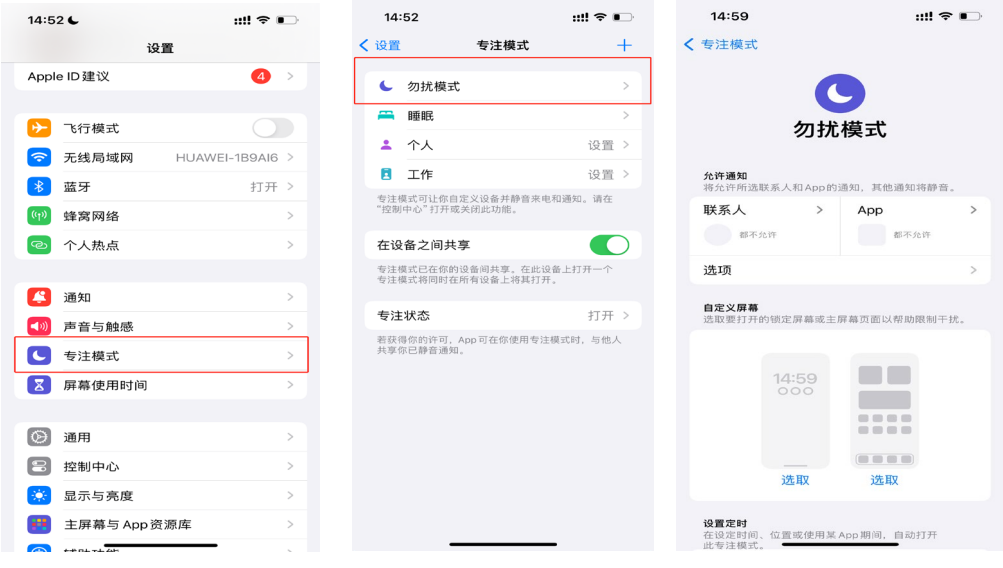

#### <span id="page-3-0"></span>2.2 选手注册/登录

1. 选手注册/登录"职学园"APP

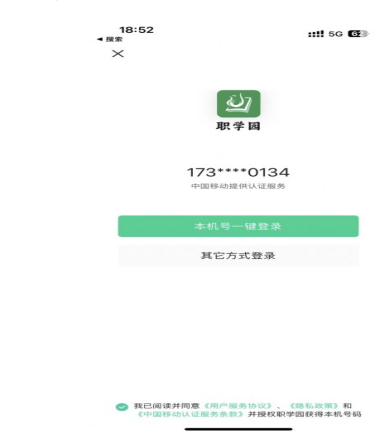

2. 注册/登录后,会弹出页面填写信息资料登记。也可以通过"我的"-"个 人资料"进行个人资料登记。选择学校时请按照操作手册附件(江苏联合职业技 术学院办学单位简称表)上的学校名称来选。学号请填写完整。个人信息不准确, 将无法参与本次比赛。登记的信息包括:姓名、学校、专业、年级、班级、学号。

#### <span id="page-3-1"></span>2.3 等待进入比赛

1.比赛前会在比赛联系 QQ 群(654025470)内通知相关院校具体比赛日程 及时间,另外也会通过 APP 应用消息推送比赛消息给相关院校的学生,请注意查 看。

2. 有资格参与比赛的学生在比赛前,可以提前进入 APP-"赛事"页面等待 或进入"大赛详情"页面提前查看规则说明。等到比赛时间时,点击"立即参与" 开始比赛,即可。

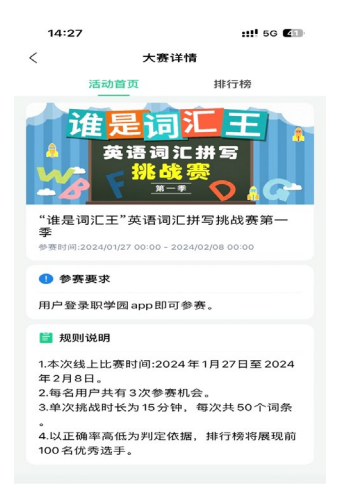

示例参考图

#### <span id="page-4-0"></span>2.4 比赛中

1. 每个单词或词组答完、答错或跳过都视为回答完毕,无法退回重答。

2. 若回答完毕,可点击界面下方提交按钮提交,进入下一单词或词组。

3. 比赛过程中,学生请勿离开职学园 app 比赛界面,否则记为切屏一次, 切屏次数达到三次将被判定为作弊,系统将强制交卷。

## <span id="page-4-1"></span>2.5 比赛结束

1. 个人成绩:个人成绩在交卷完成后可以立即查看到成绩,包括正确率及 比赛用时。

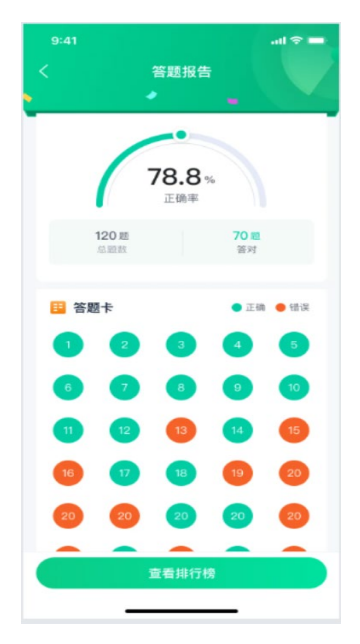

#### 示例参考图

2. 院校排名:参加的初赛或复赛结束后,才可以在"大赛详情"页面查看 排行榜,确认自己是否进入排行榜。排行榜是综合准确率和答题时间所得排名, 优先准确率,准确率相同者耗时短者排名靠前。

## <span id="page-5-0"></span>2.6 赛前练习方法

1. 登录职学园 app, 选择五年制高职英语第一册。

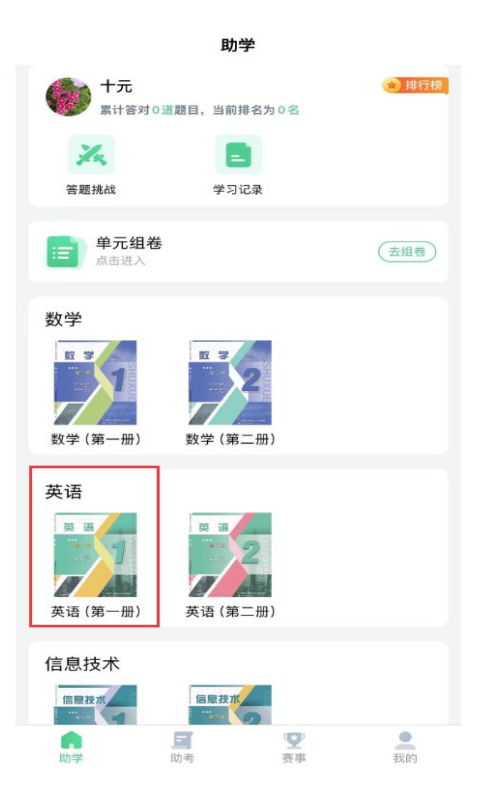

2.点击 Words and Expressions,进入单词与词组。

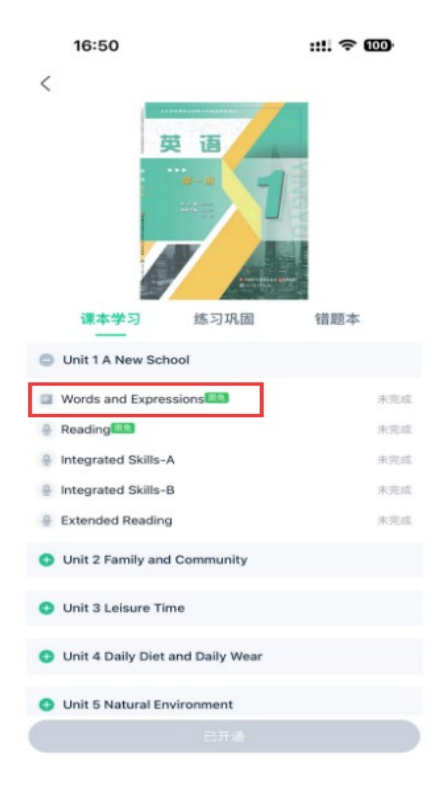

3.下拉菜单至底部,点击"去检测"。

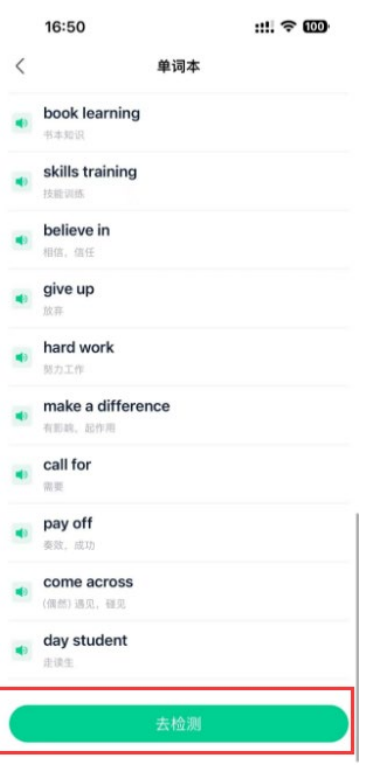

4.选择检测方式,点击"测拼写"。

ľ

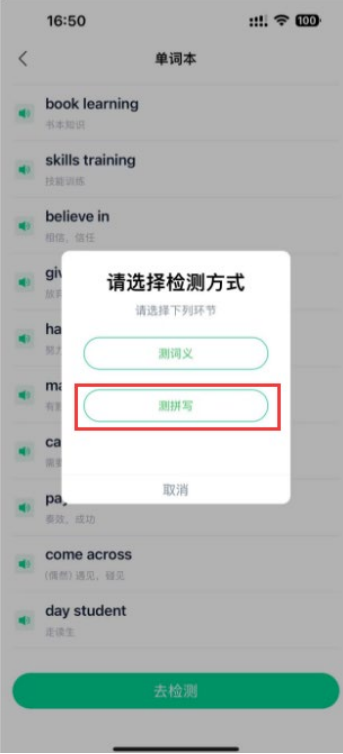

5.进入"测拼写",图中红框处为语音提示。

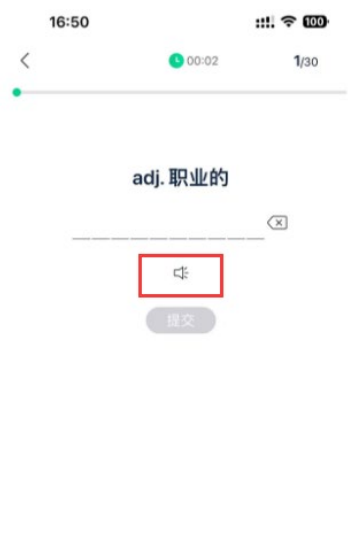

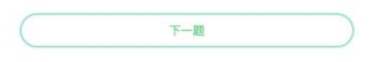

| 南京工程分院   | 通州分院     | 南通分院      | 浦口中专办学点     |
|----------|----------|-----------|-------------|
| 南京分院     | 海门分院     | 如东分院      | 江阴中专办学点     |
| 南京卫生分院   | 连云港中医药分院 | 惠山中专办学点   | 建湖中专办学点     |
| 金陵分院     | 连云港工贸分院  | 陶都中专办学点   | 扬州旅游商贸学校办学点 |
| 南京财经分院   | 淮安生物工程分院 | 锡山中专办学点   | 高邮中专办学点     |
| 江宁分院     | 淮安分院     | 模特艺术学校办学点 | 宝应中专办学点     |
| 南京商贸分院   | 盐城生物工程分院 | 丰县中专办学点   | 江都中专办学点     |
| 无锡交通分院   | 盐城机电分院   | 徐州开放大学办学点 | 交通技师学院办学点   |
| 无锡机电分院   | 东台分院     | 沛县中专办学点   | 丹阳中专办学点     |
| 无锡卫生分院   | 扬州分院     | 睢宁中专办学点   | 靖江中专办学点     |
| 无锡旅游商贸分院 | 司法警官分院   | 金坛中专办学点   | 泗阳中专办学点     |
| 无锡立信分院   | 镇江分院     | 溧阳中专办学点   | 宿迁卫生中专办学点   |
| 宜兴分院     | 泰州机电分院   | 昆山第一中专办学点 | 宿迁开放大学办学点   |

附:江苏联合职业技术学院办学单位简称表(104 所)

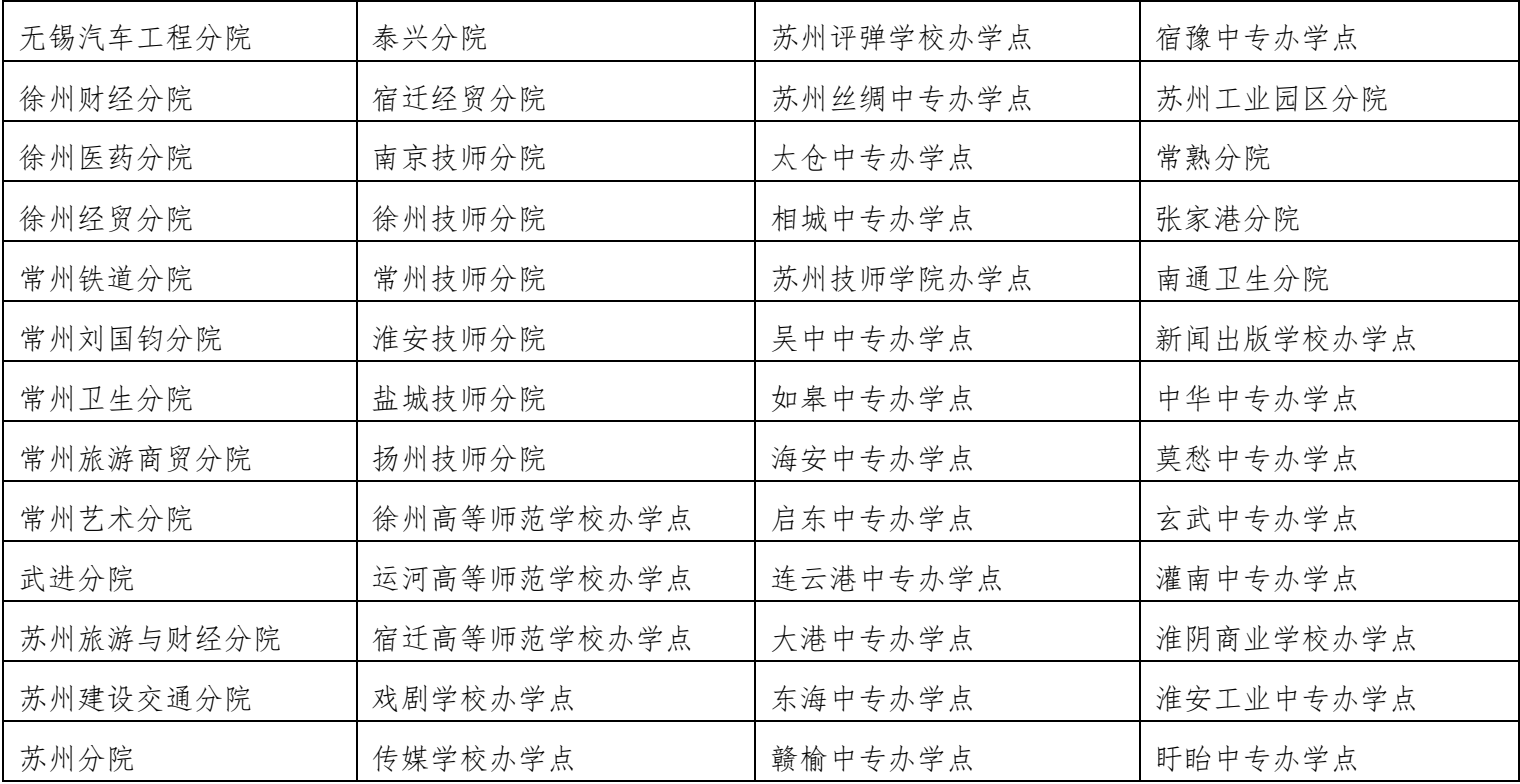